## CSE 332: Data Structures and Parallelism

## Exercises (Parallelism)

Directions: Submit your solutions using gitlab. You must fill out the partners form for para to get access to your repository. Choosing a partner is disabled, because these exercises are solo.

## EX13. getLeftMostIndex (20 points)

Use the ForkJoin framework to write the following method in Java:

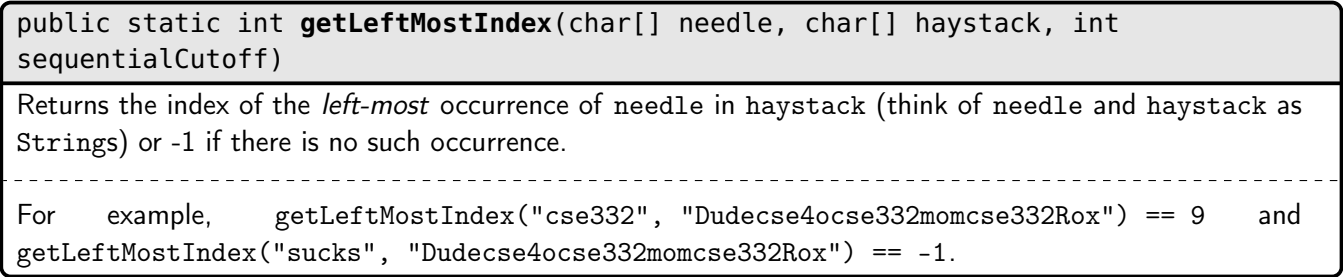

Your code must actually use the sequentialCutoff argument. You may assume that needle.length is much smaller than haystack.length. A solution that solves overlapping subproblems will be significantly cleaner and simpler than one that does not.